Martedì 09 Aprile 2013 08:45 -

## **Leone di Venezia**

.

Il leone alato è il simbolo di Venezia. Proviamo a realizzarne uno in stile fumetto con **Inkscape**

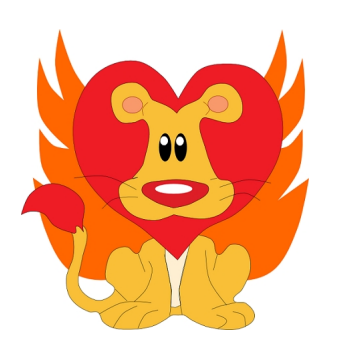

Iniziamo dalla sagoma del muso e del corpo disegnata con **Crea tracciati**. Aggiungiamo le zampe e il naso.

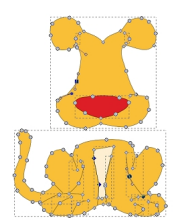

Con **Crea ellissi** prepariamo ili centro del naso, occhi e interno orecchie.

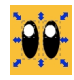

Riprendiamo Crea tracciati per disegnare i baffi, la criniera e il ciuffo della coda.

## **Leoni alati con Inkscape**

Scritto da Cristina Bruno Martedì 09 Aprile 2013 08:45 -

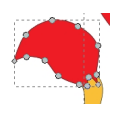

Infine realizziamo le ali.

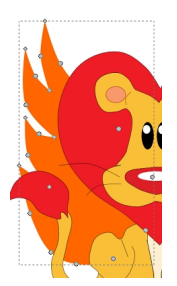

Il nostro buffo leoncino è pronto per essere salvato con **File/Salva come**.

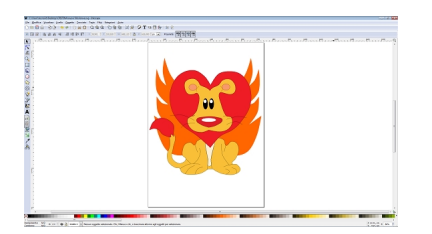